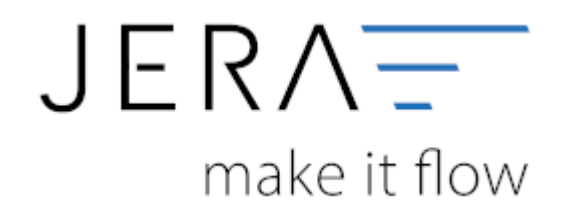

## **Jera Software GmbH**

Reutener Straße 4 79279 Vörstetten

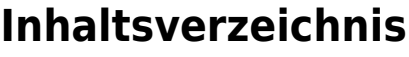

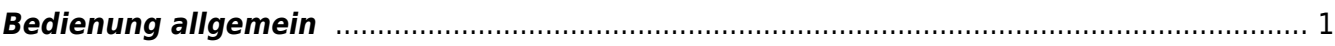

 $\pmb{\times}$ 

## <span id="page-2-0"></span>**Bedienung allgemein**

Links oben finden Sie folgende Buttons

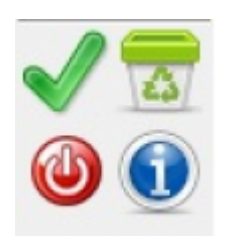

## diese haben folgende Bedeutung

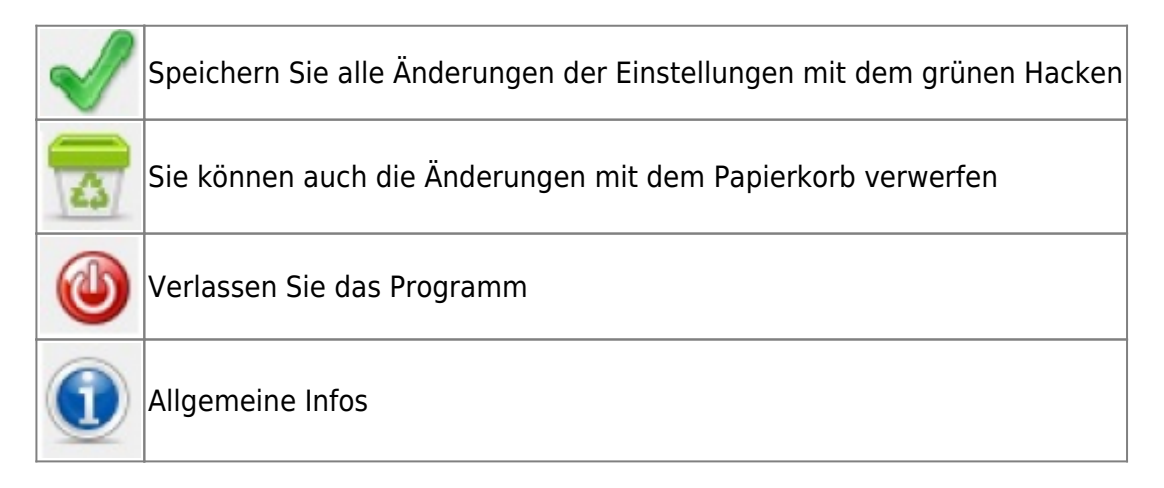

From: <http://wiki.fibu-schnittstelle.de/>- **Dokumentation Fibu-Schnittstellen der Jera GmbH**

Permanent link: **<http://wiki.fibu-schnittstelle.de/doku.php?id=ebay:common:handling&rev=1500020222>**

Last update: **2017/07/14 10:17**